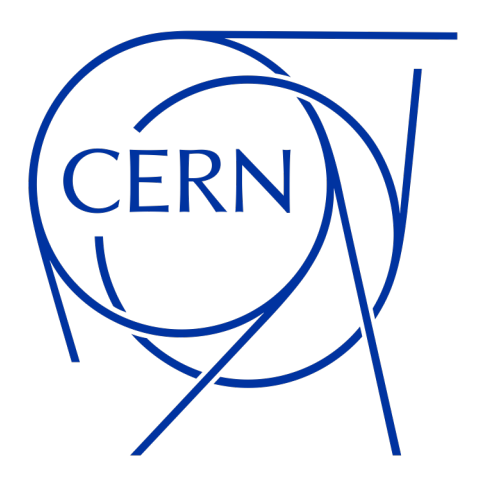

# **BLMSPS Software**

**Eirini Poimenidou on behalf of SW team**

6/6/2024

### **BLM: Critical Machine Protection System**

### **Measure number of particles escaping the beam pipe**

### **Beam Loss Monitoring systems :**

- Protect against machine damage
	- Real-time dump request, interlocked
- Beam diagnostics & optimisation
- Present in all accelerators at CERN
- 4500+ ionisation chambers across CERN
- BLM SPS to be renovated during LS3

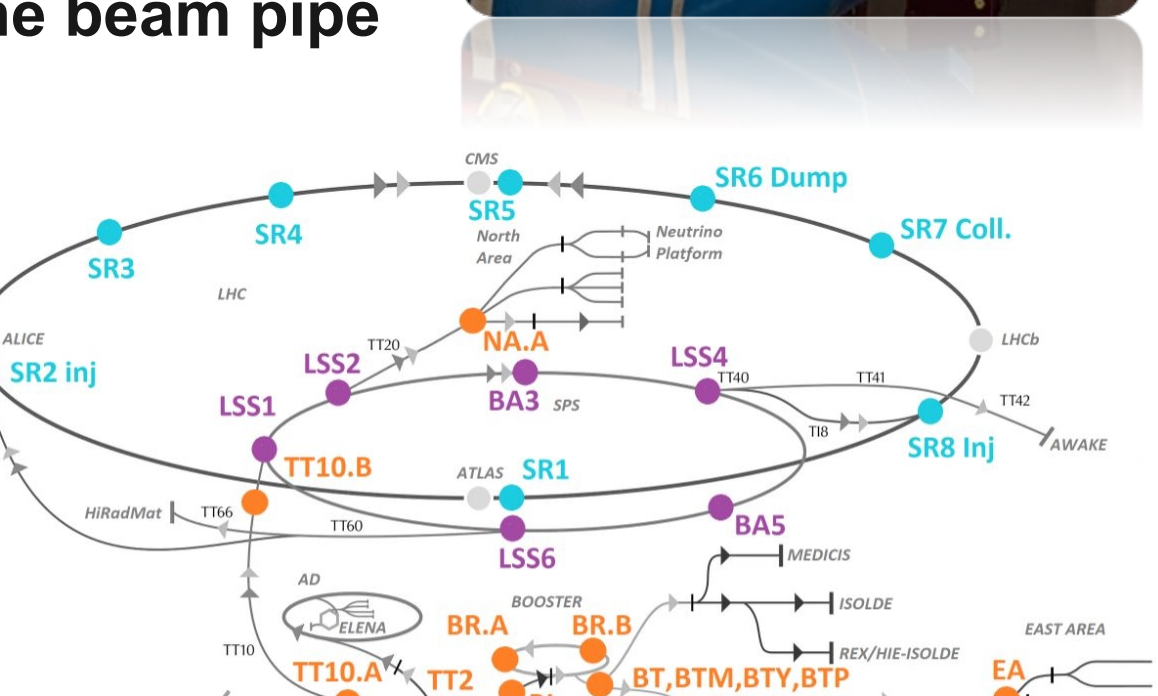

PS.SYNC

 $LN4.B$ 

LINAC

 $LN4.A$ LINAC4

Thanks to M. Saccani

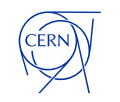

BLM LHC racks BLM SPS racks BLM INJ racks

**ALICE** 

**CLEAR** 

PR.A

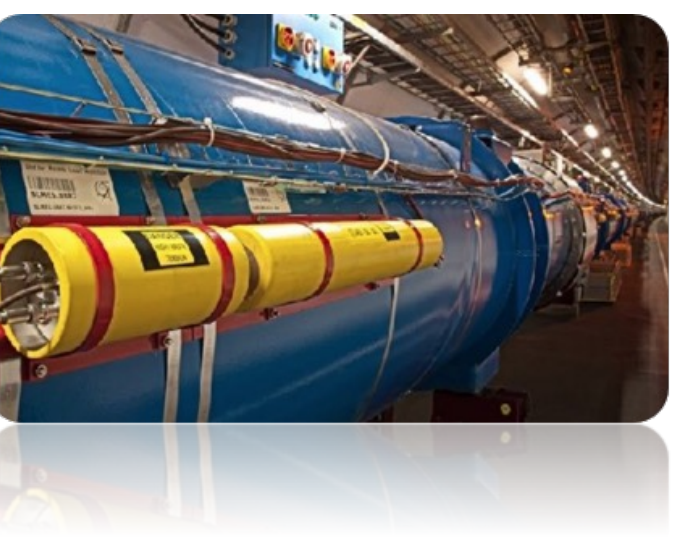

### **Timeline of BLMSPS software**

### **Development phases:**

- **Phase 1: Read the Running Sums and log them on NXCALS (for this Technical Stop)**
- **Phase 2: Add Diagnostic data fields (~250 registers)**
- **Phase 3: Implement raw data storage**
- **Phase 4: Making the system operational (for LS3)**
	- According to OP needs

A GUI will be developed in parallel using the Python Ecosystem of S.B. Pedersen & S. Jensen

### Main goal of Phase 1, 2 and 3 are to **facilitate hardware validation.** All Phases will follow (evolving) standards.

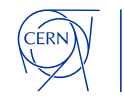

## **BLMSPS Phase 1 - Read Running Sums (RS)**

**Tunnel Electronics** 

BLM SPS installation:

- 426 detectors
- 14 racks (VME crates)
- 41 tunnel crates

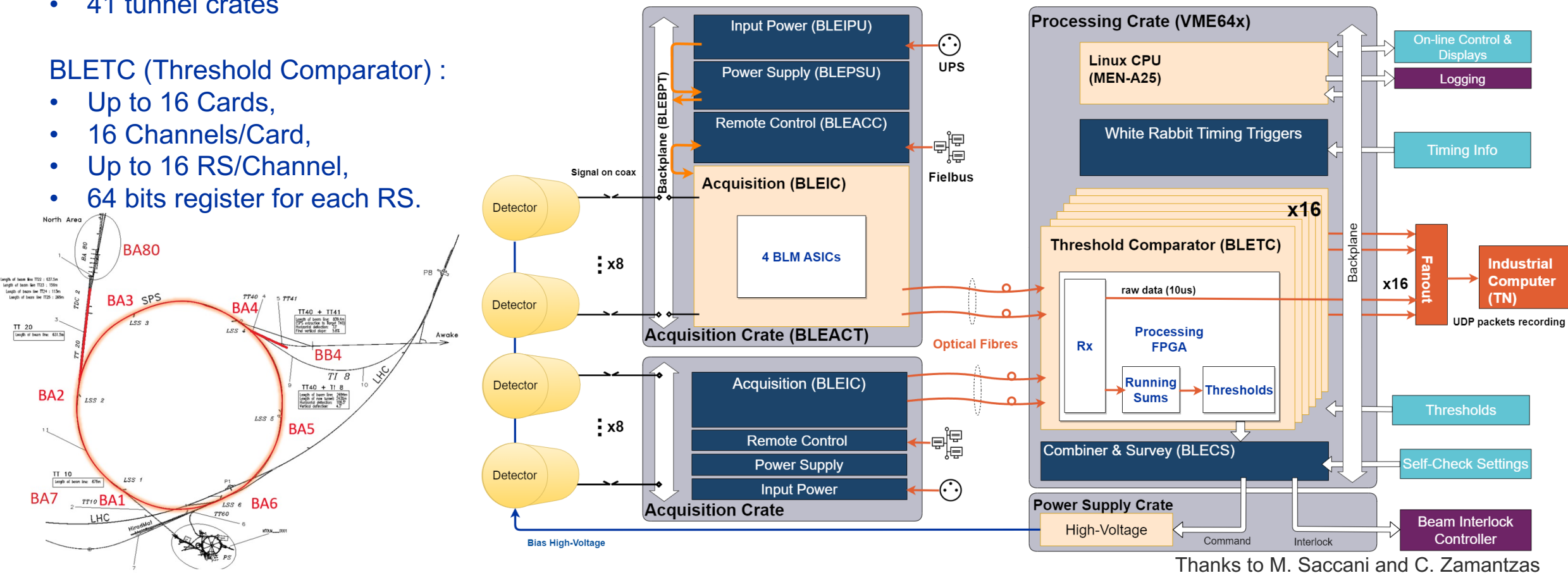

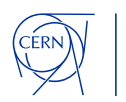

**Surface Electronics** 

<:= Infrastructure-

### **Phase 1 - FESA Class Structure**

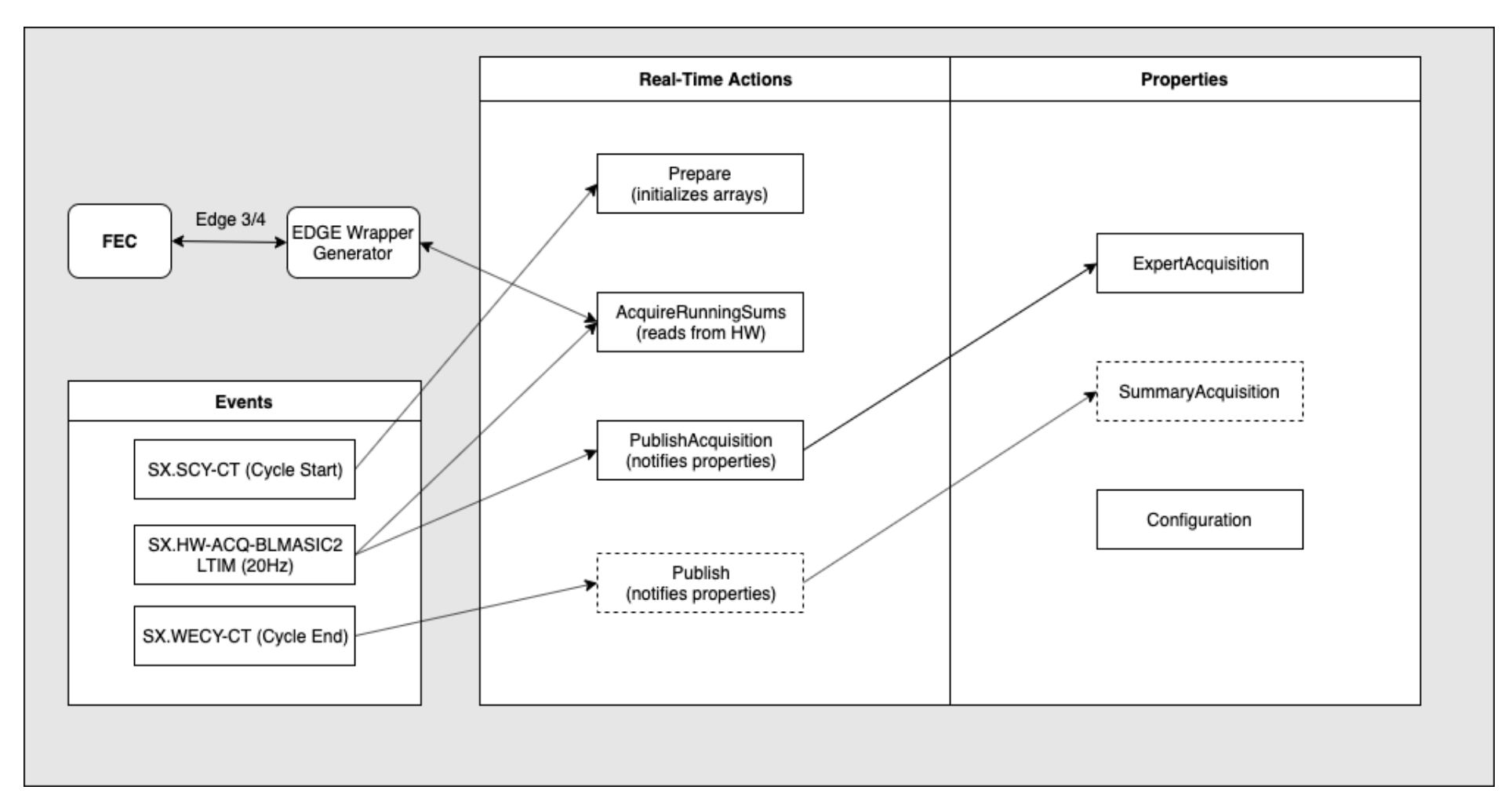

RS read @ 20Hz, for hardware validation, will be changed to 1Hz on a later stage. An LTIM is used due to its adjustability.

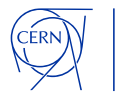

## **Phase 1 - FESA Class Specifics**

**RTDeviceClass.h**: Contains definitions to variables that are available to all the Real Time Actions, eg:

- lunList: a list of all the LUNs to connect to (configuration field),
- handlersList: a list given by EDGE, one for each LUN.

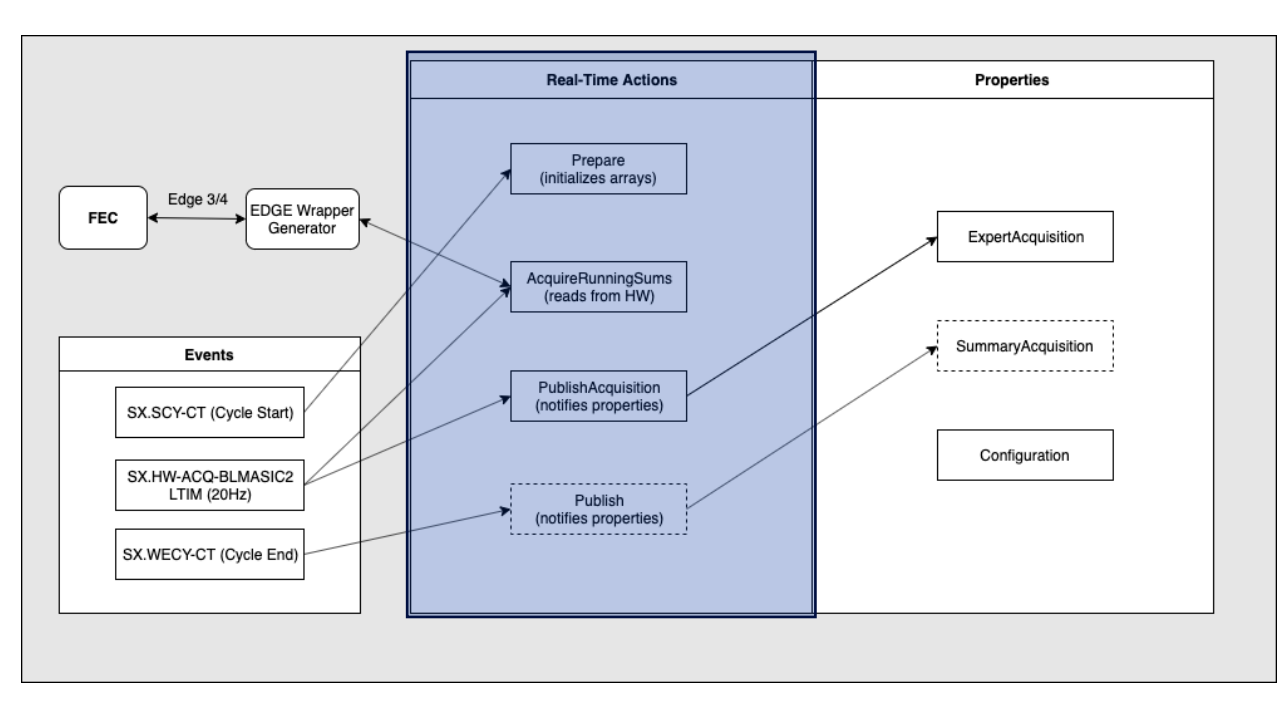

#### **SpecificInit:**

• Fills the handlersList with the EDGE handlers for each LUN. If a connection to a card fails the FESA class exits!

#### **Prepare RTA:**

• Clears the device data fields.

#### **Acquire RTA:**

• Fills the device data fields with the Running Sum data from the hardware.

#### **Publish RTA**:

• Notifies the properties.

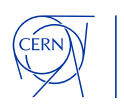

## **BLMSPS Phase 2 - Add diagnostic fields**

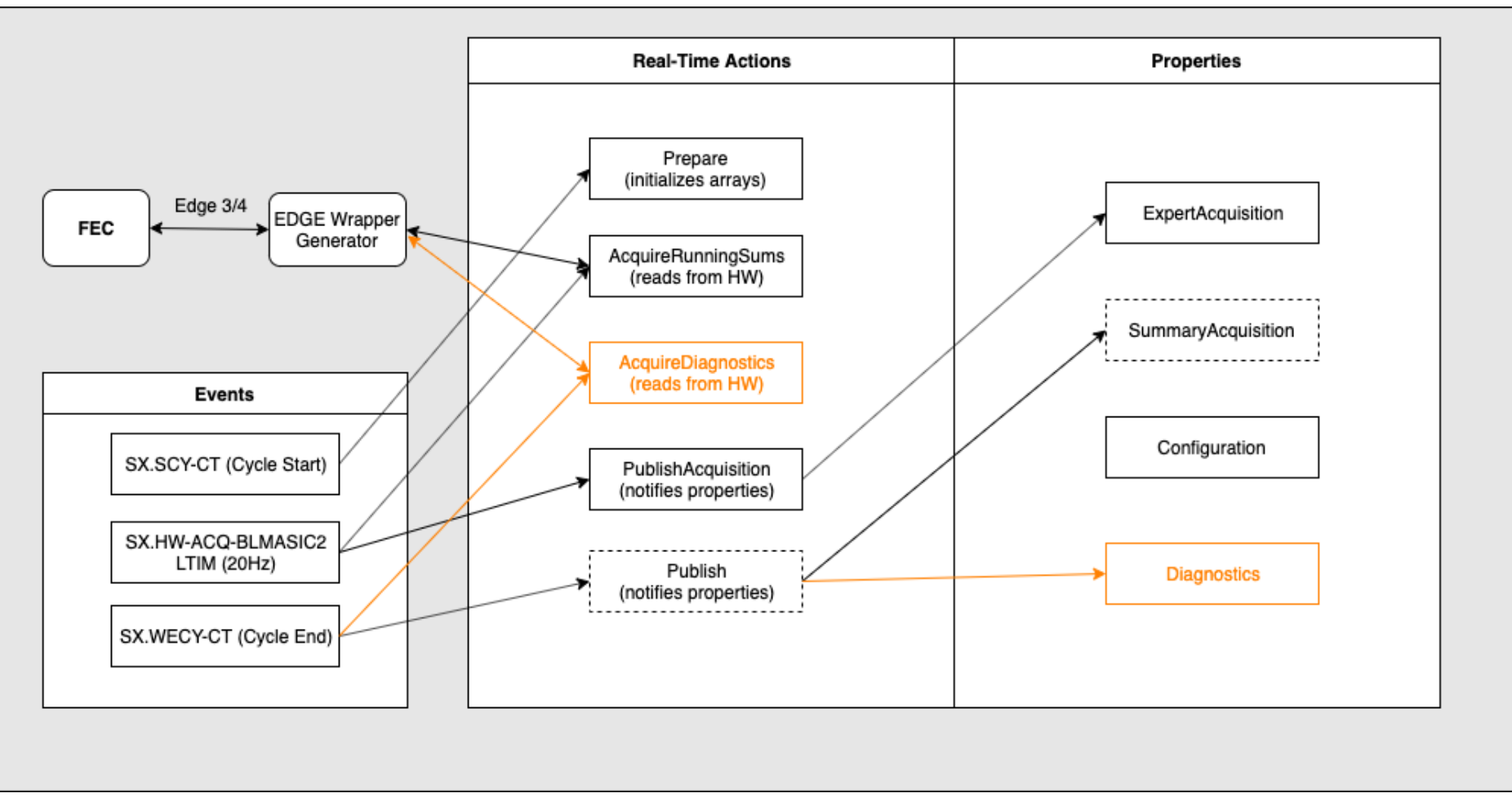

Read ~250 status registers and expose them on a FESA property

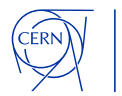

## **BLMSPS Phase 3 - Raw data storage**

**Raw data**: 10μs integral measurement

**Phase 3 Goal**: Capture raw data for offline analysis as needed.

**Proposed solution:** Raw data sent to a separate Industrial PC (IPC) and stored on an SSD using the HDF5 file format.

#### **Reasons**:

- Current VMF FFCs are insufficient.
	- Not enough CPU power,
	- No 2<sup>nd</sup> network interface available,
- Avoid compromising the operational system.

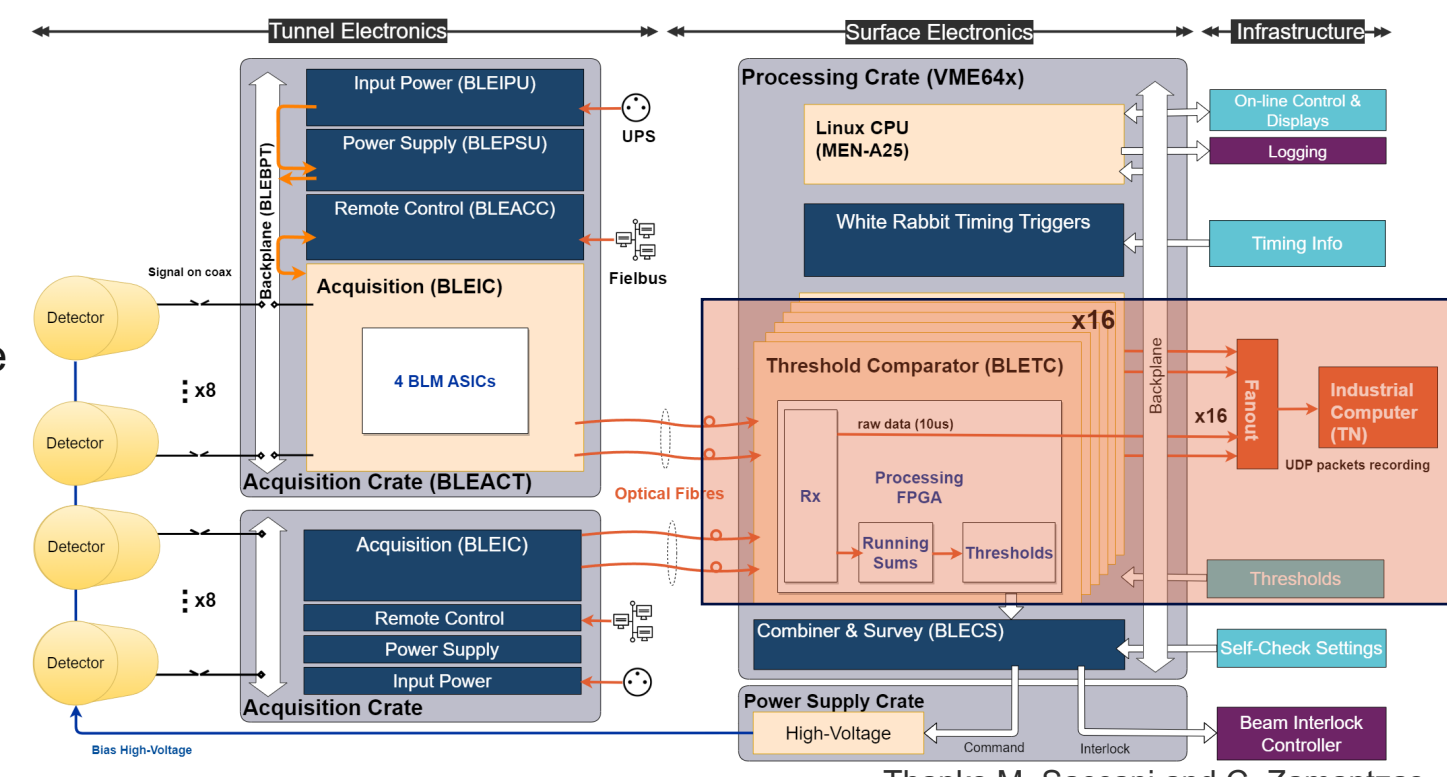

Thanks M. Saccani and C. Zamantzas

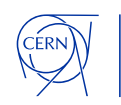

### **BLMSPS Phase 4 - Making system operational**

#### **Devices**:

1 FESA device per FEC with up to 256 Channels

**The operators will be in charge of creating a UCAP node to access Channels as separate devices (similar to BLMLHC system).** 

#### **Losses:**

FESA publishes electronic bits, not losses.

**The UCAP node will apply conversion factors to convert to Gy/s (like BLMLHC).**

**In general, extensive communication with the operators will be necessary to adjust the FESA class according to their needs.**

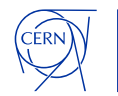

## **Useful Documentation**

- **BLMASIC Hardware TB presentations (7/3/2024): https://indico.cern.ch/event/1388673/**
- **BLMSPS wiki page:**

**https://confluence.cern.ch/pages/viewpage.action?spaceKey=BEBI&title=System+portal+%3A+BLMSPS+- +future+SPS+BLM+system+based+on+rad-hard+ASIC**

- **EDGE library generation wiki: https://confluence.cern.ch/display/BEBI/Software+-+Driver+-+Edge+- +EDGE+library+generation**
- **BLMASIC Prototype Manual:**

**https://confluence.cern.ch/pages/viewpage.action?spaceKey=BEBI&title=Prototype+User+Manual**

• **BLMSPS LS3 Installation: https://confluence.cern.ch/pages/viewpage.action?pageId=481493237**

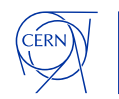

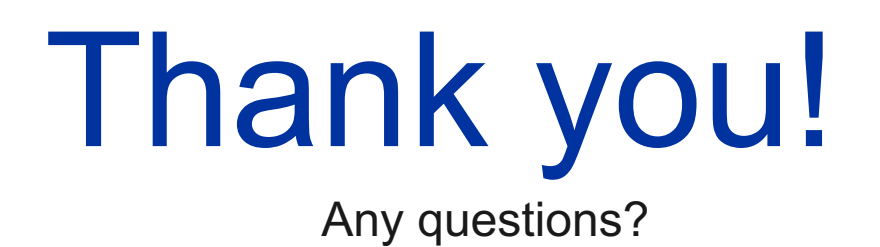

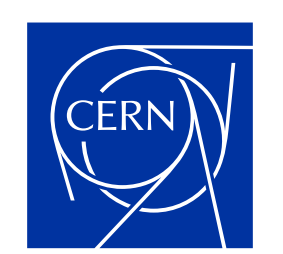

home.cern